# <u>GRD World School , Bhauwala</u>

# Holiday Homework Grade 2 Subject - EVS

Q1. Choose the right answer and fill in the blanks :

Hint : water, Pulses, herb, tree, vegetable, plants, wheat, fruit, climber, Hard, sugar, creeper, desert, papaya, animals/birds, land, air

1. Cotton is a \_\_\_\_\_

2. The mint plant is a \_\_\_\_\_

- 3. Roots take \_\_\_\_\_\_ from the soil.
- 4. The money plant is a \_\_\_\_\_

5.

\_\_\_\_\_ contains many seeds.

| 6. Trees are homes for many       | like    |
|-----------------------------------|---------|
| 7. Shrubs have                    | _ stem  |
| 8. Cabbage is a                   | _       |
| 9. Cactus is a                    | _ plant |
| 10. Plants can grow on            | and in  |
|                                   | My Body |
| Q2. Tick the correct option 🗸     |         |
| A. We have two / three legs       |         |
| B. We Write with our hands / legs |         |
| C. Our eyes are on chin / face    |         |

### Q3. Fill in the blanks

- A. Our \_\_\_\_\_ helps us to smell
- B. Our \_\_\_\_\_ helps us to taste
- C. Our \_\_\_\_\_ helps us to hear
- D. Our eyes help us to \_\_\_\_\_

# Q4. Match the following

- A. Eyes
- B. Ears
- D. Nose
- E. Hand

| include of the second in a second second | ACADEMIC | SESSION | 2023-24 |
|------------------------------------------|----------|---------|---------|
|------------------------------------------|----------|---------|---------|

|                  | ENG                    | LISH WORKSHEET-8          |              |
|------------------|------------------------|---------------------------|--------------|
| Topic: Gramm     | ar : L- 9 (Articles )  |                           | Date:        |
| Q1. Choose the   | correct option for the | e following sentences.    |              |
| 1. I have        | umbrella.              |                           |              |
| (a) an           | (b) a                  | (c) the                   |              |
| 2. We live on    | Earth.                 |                           | and in       |
| (a) an           | (b) a                  | (c) the                   |              |
| 3. Mansi gives _ | rose                   | to his mother.            | O            |
| (a) an           | (b) a                  | (c) the                   |              |
| 4                | Sun rises every m      | orning.                   | N NILL C     |
| (a) an           | (b) a                  | (c) the                   |              |
| 5. Lara has      | little la              | mb.                       |              |
| (b) an           | (b) a                  | (c) the                   | A REAL       |
| 6. My granny tel | ls me stories from     | Ramayana.                 | रामायण       |
| (a) an           | (b) a                  | (c) the                   | TO THE PARTY |
| 7. Where is      | chocola                | te that I kept in fridge? |              |
| (a) an           | (b) a                  | (c) the                   |              |
| narks:           |                        | Teacher's Sign:           |              |
|                  |                        |                           | Page 40 of   |

#### ACADEMIC SESSION 2023-24

#### **ENGLISH WORKSHEET-10**

### Topic: Grammar : L- 10 (Preposition)

Date:

### Q.1 Circle the preposition in these sentences.

- 1. The cat is sitting on the mat.
- 2. There is a bird in the nest.
- 3. The storm came at night.
- 4. The chair is behind the table.
- 5. The dog is sitting besides the girl.
- 6. The Moon is over the house.
- 7. The boy threw a stone into the pond.
- 8. Suresh is standing between Ramesh and Mukesh.
- 9. The shoes are under the bed.
- 10. Cut the apple with a knife.

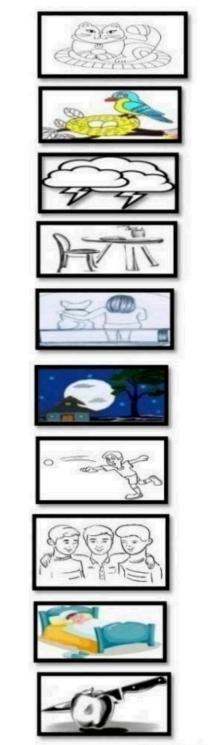

Page 42 of 62

|                            |                | CADEMIC SESSIO       |                     |        |
|----------------------------|----------------|----------------------|---------------------|--------|
|                            |                | ENGLISH WORKS        |                     |        |
| Topic: <u>Grammar : </u> ] |                |                      | Date:               |        |
| 2: Choose the corre        | ct conjunction | for each sentence fr | rom the box given h | below. |
| so bu                      | t or           | and                  | because             |        |
| I like winters             |                | my sister likes s    | pring.              |        |
| . Do you like mange        | )              | oranges?             |                     | A      |
| . I was getting late _     |                | I took a taxi to     | the office.         |        |
| . We had pizza             |                | burger for the       | dinner.             | Pres   |
| . Boys were shoutin        | g              | they won the         | e match.            | t Ý T  |
| Remarks:                   |                |                      | Teacher's Sign:     |        |
|                            |                |                      |                     |        |

#### Q.1 Read the passage carefully and answer the following questions:

Hello! My name is Twinkle. I have a parrot. My parrot's name is Stuart. It is green in colour. It is very beautiful bird. It has a sharp red beak. Stuart has very bright eyes. It loves to eat fresh vegetables and fruits. It loves to eat apples, mangoes and peanuts the most. I talk to Stuart

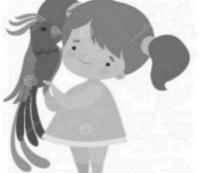

all day. I will also teach Stuart to talk to me. I love my pet parrot.

#### 1. What is the name of Twinkle's parrot?

|    | (i)  | Stuart                | (ii) Strut             | (iii) Stat         |                             |
|----|------|-----------------------|------------------------|--------------------|-----------------------------|
| 2. | Stua | rt has a sharp        |                        | 0                  |                             |
|    | (i)  | blue beak             | (ii) green beak        | (iii) red beak     |                             |
| 3. | Wha  | t does Stuart love to | eat?                   |                    |                             |
|    | (i)  | bananas               | (ii) peanuts           | (iii) oranges      |                             |
| 4. | Wha  | t does Stuart teach   | to her pet parrot?     |                    |                             |
|    | (i)  | dance                 | (ii) talk              | (iii) sing         |                             |
| 5. | Cho  | ose the correct plura | l form of 'mango' fron | the above passage: |                             |
|    | (i)  | mangoes               | (ii) mangoees          | (iii) mango        |                             |
|    |      |                       |                        |                    |                             |
|    |      |                       |                        |                    |                             |
|    |      |                       | 19/50                  |                    | Page <b>19</b> of <b>50</b> |

#### Winter Holiday Homework

#### Class: II

#### Subject: Hindi

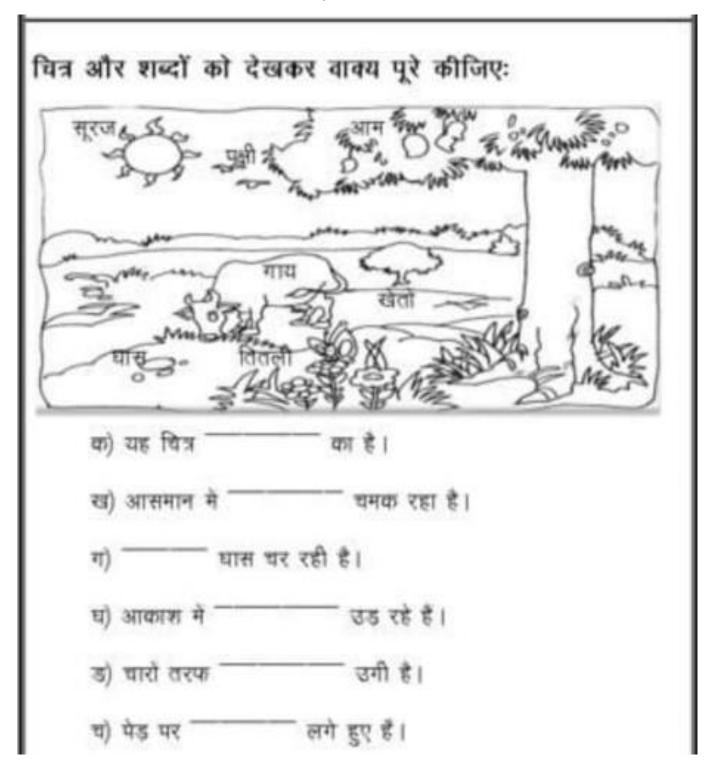

प्र१. जोड़ी मिलाओ :-

| सच्चा | डरपोक  |
|-------|--------|
| हार   | दोस्त  |
| बंद   | खुला   |
| मित्र | ঙ্গুতা |
| साहसी | जीत    |

| प्र२. समान अर्थ वाले शब्दों को छांटकर लिखो :- |              |   | ਸਾੱ | पुष्प | ٦ |
|-----------------------------------------------|--------------|---|-----|-------|---|
| वृक्ष =                                       | माता = फूल = | ł | विर | ्यालय | 7 |
| धर =                                          | पाठशाला =    | L | गृह | पेइ   | J |

ТΜ

- प्र३. 'में' और 'में' का प्रयोग करो :
  - t. ..... कल घूमने गई थी।
  - २. राधा और ..... अच्छी सहेली हैं ।
  - पुनपुन ने पौधाँ ..... पानी नहीं डाला ।
  - ४. आज ..... बहुत प्रसन्न हूँ ।
  - हवा महल जयपुर ..... है।
  - ६. ..... खाना खाउंगा ।
  - в. बसंत ..... फूल खिलेंगे।
  - ८. गाड़ी ..... बैठ जाओ ।
  - ९. कल ..... नानी के घर जाऊँगी ।
  - to. आज आप और ..... बाज़ार जायेंगे।

| Ι, | शब्दौ | के | अर्थ | लिखोः- |
|----|-------|----|------|--------|
|    |       |    |      |        |

| 1.धरती           | 2. जादुई           |          | 4.सुनह    | री        |
|------------------|--------------------|----------|-----------|-----------|
| 5.शीघ्र          | 6. अद्भुत          |          | 8.34      | ाय        |
| ॥. शब्दों के प   | र्यायवाची शब्द लिख | ม้:-     |           |           |
| 1.9]19           |                    | 2.संयम . |           |           |
| 3.ডুল            |                    |          |           |           |
| ॥।, शब्दों के वि | वेलोम शब्द लिखोः-  |          |           |           |
| 1. मित्र X       | 2. अगला X          |          | ना x      | 4.शाम X   |
| 5. ऊपर x         | ६. मरना            | X        | ततx       | .8. धरतीx |
| 9. पीछे x        | 10. खुर            | ar x     | 11.अपना x | L         |
| IV. शब्दों के    | ः याक्य बनाओः-     |          |           |           |
| 1. पंख           |                    |          |           | *****     |
| 2. छड़ी          |                    |          |           |           |
| ३. गुरुसा        |                    |          |           |           |
| 4. योजना         |                    |          |           |           |

# <u>GRD World School , Bhauwala</u>

# Holiday Homework Grade 2 Subject - Computer

- Q1. Choose the correct answer
- 1. Which part of a computer work like a human brain ?
  - a.CPU b.Monitor c.Mouse d.Keyboard
- 2. What are the data and instructions together known as
  - a.Output b.Process c.Input d.Change
- 3. \_\_\_\_\_ makes a computer work when electricity goes off
  - a.CPU b. UPS c.Both a and b d.None

### Q2. State whether the following statements are true or false -

- 1. A computer cannot work on its own.
- 2. We get output from the computer.
- 3. The title bar is located at the top of the desktop \_\_\_\_\_
- 4. The first step to start a computer to switch on the monitor button \_\_\_\_\_

### Q3. Fill in the blanks with the help of the word given in the box

| Windows Desktop | Air brush | File |  |
|-----------------|-----------|------|--|
|                 |           |      |  |

- 1. \_\_\_\_\_ menu contains the print option
- 2. \_\_\_\_\_ is the display screen that holds icon
- 3. \_\_\_\_\_ tool is used to create a spray effect in the picture

# Q4. Colour the picture

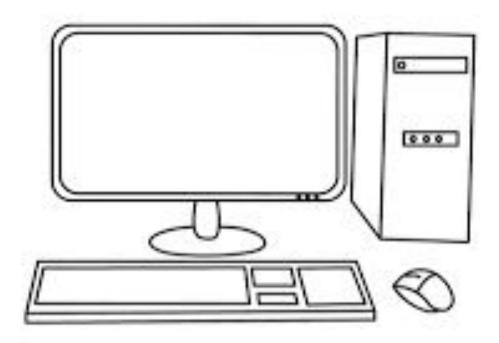

# MATHS

The weight of each shape is given below. Find the total weight of the given combinations. One is done for you.

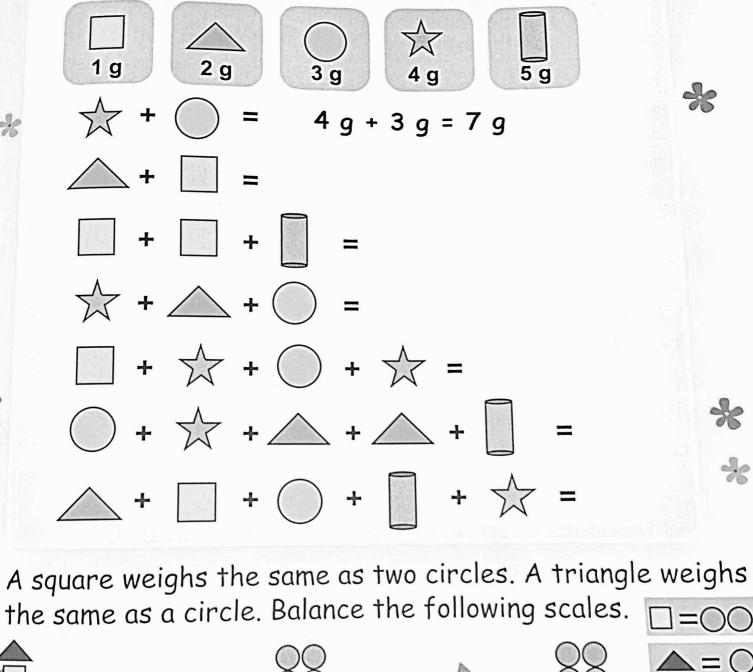

×

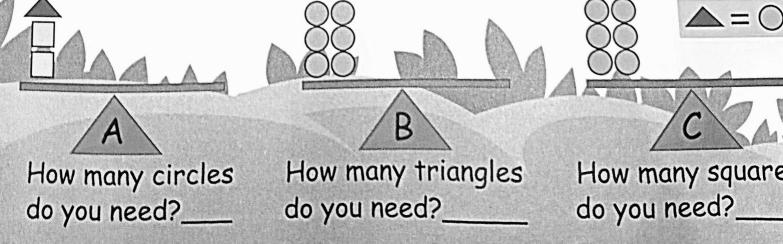

| Add of Subtrac            | et as needed.              |                        |                        |       |
|---------------------------|----------------------------|------------------------|------------------------|-------|
| L mL<br>66 23<br>+ 12 4 1 | kg g<br>87 589<br>- 72 309 | m cm<br>6 88<br>+ 3 45 | L mL<br>9 58<br>+ 3 25 |       |
| Add:                      |                            |                        |                        |       |
| 888<br><u>+ 343</u>       | 45<br>+ 39                 | 345<br>+ 186           | 745<br>+ 288           |       |
| Subtract:                 |                            |                        |                        |       |
| 999<br><u>- 565</u>       | 72<br><u>- 38</u>          | 654<br><u>- 209</u>    | 456<br><u>- 117</u>    | Δ     |
| Multiply:                 |                            |                        | 70                     |       |
| 335<br><u>×10</u>         | 456<br>x2                  | 55<br>x 3              | 76<br><u>x6</u>        |       |
|                           |                            |                        |                        | 12.20 |

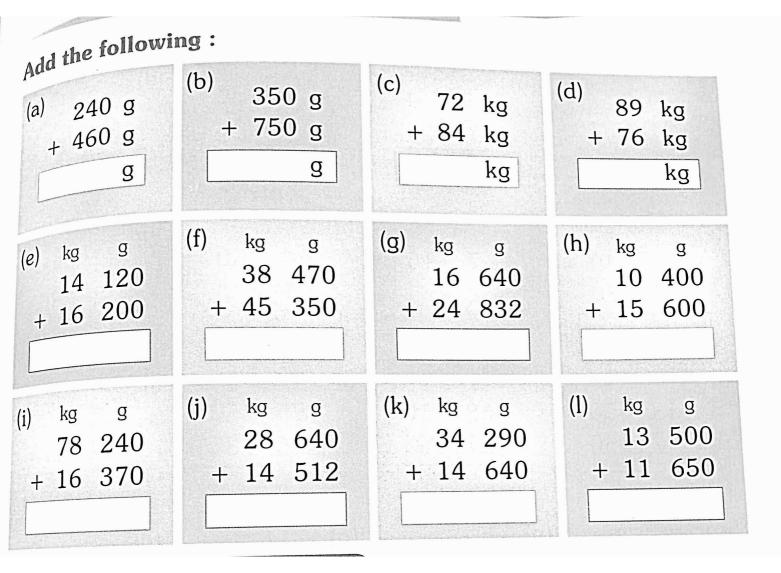

Subtract the following :

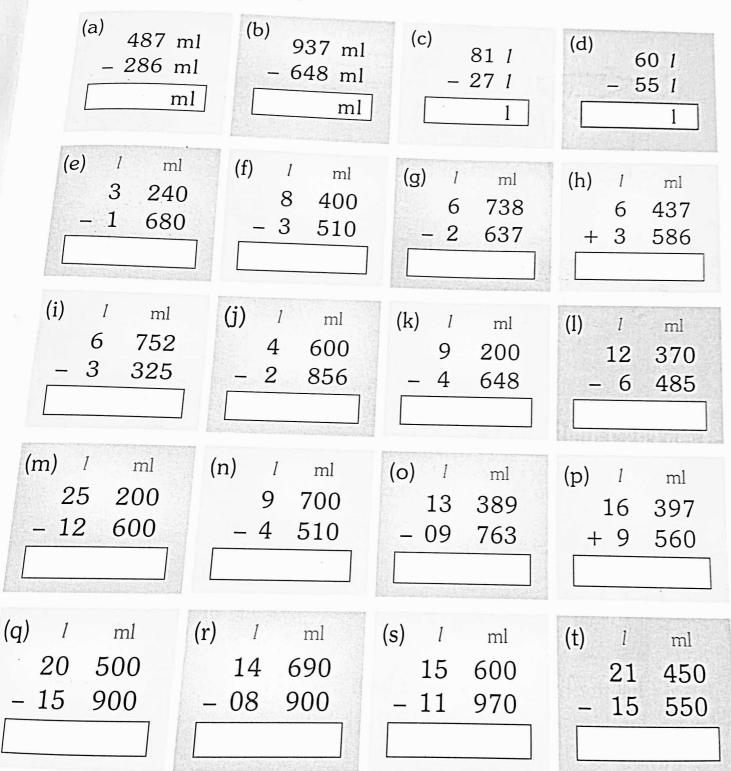